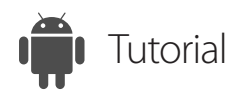

## Remote Support Android Devices

ISL Light for Android

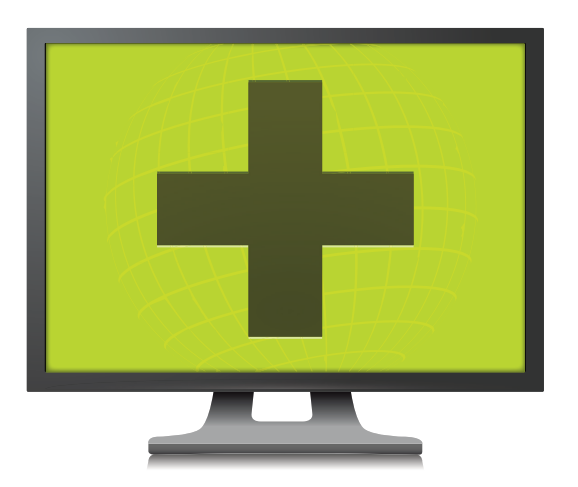

[www.islonline.com](http://www.islonline.com)

[www.islonline.com](http://www.islonline.com) [www.islonline.com](http://www.islonline.com)

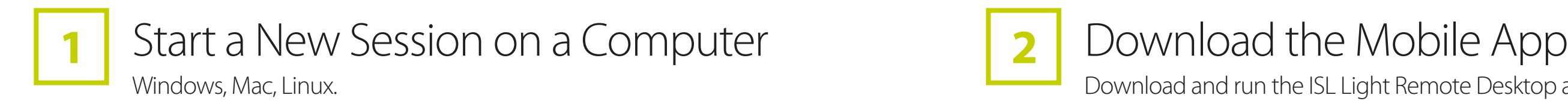

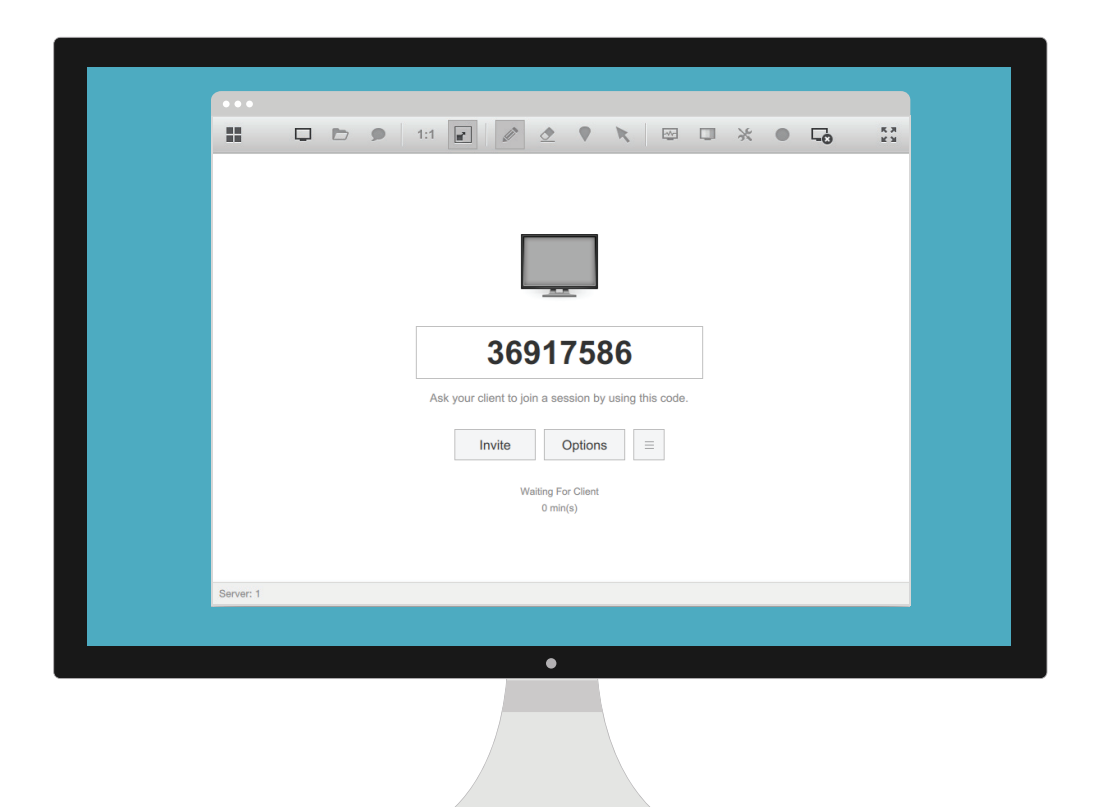

## Download and run the ISL Light Remote Desktop app on an Android mo-

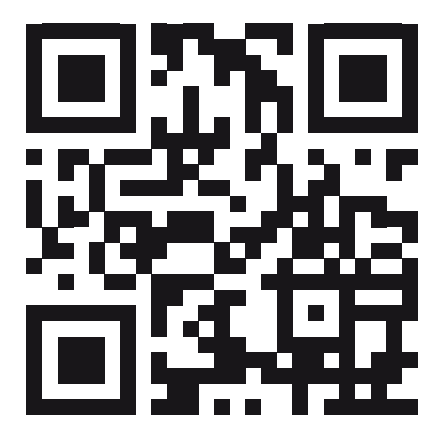

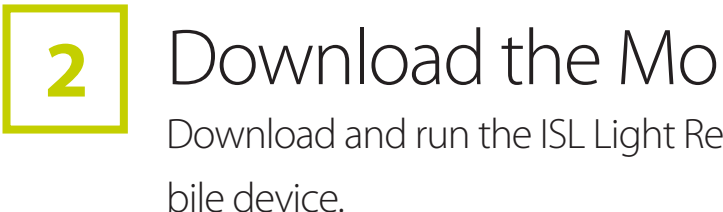

Available for Free

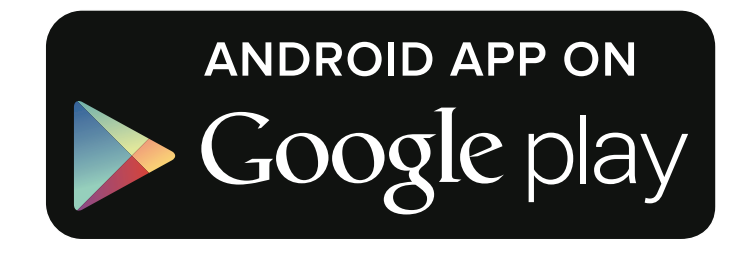

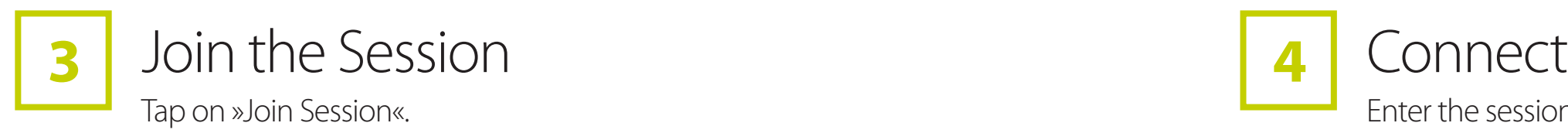

Enter the session code to connect.

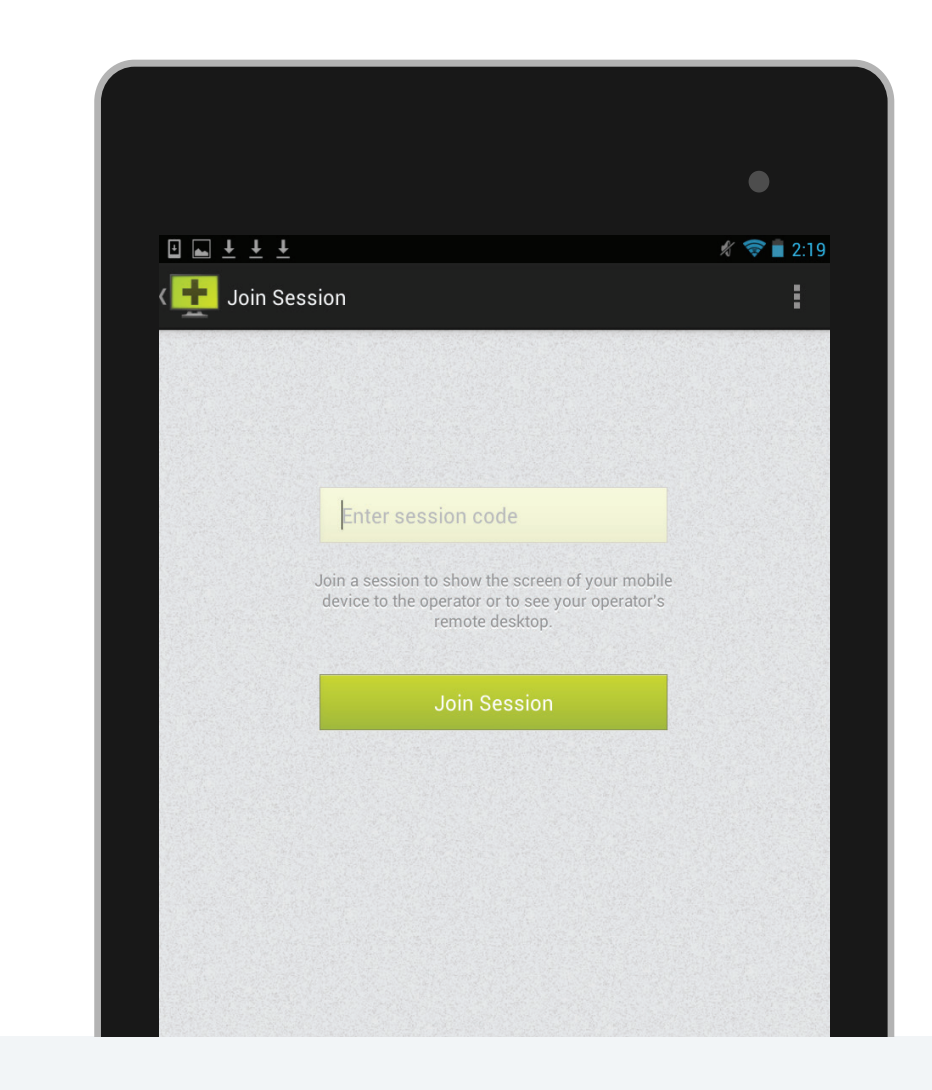

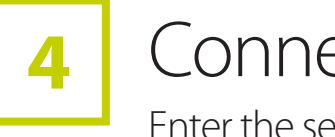

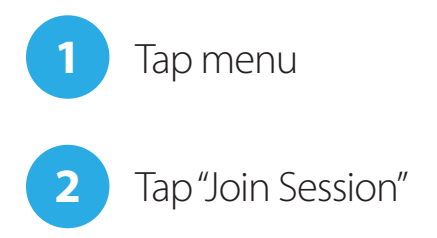

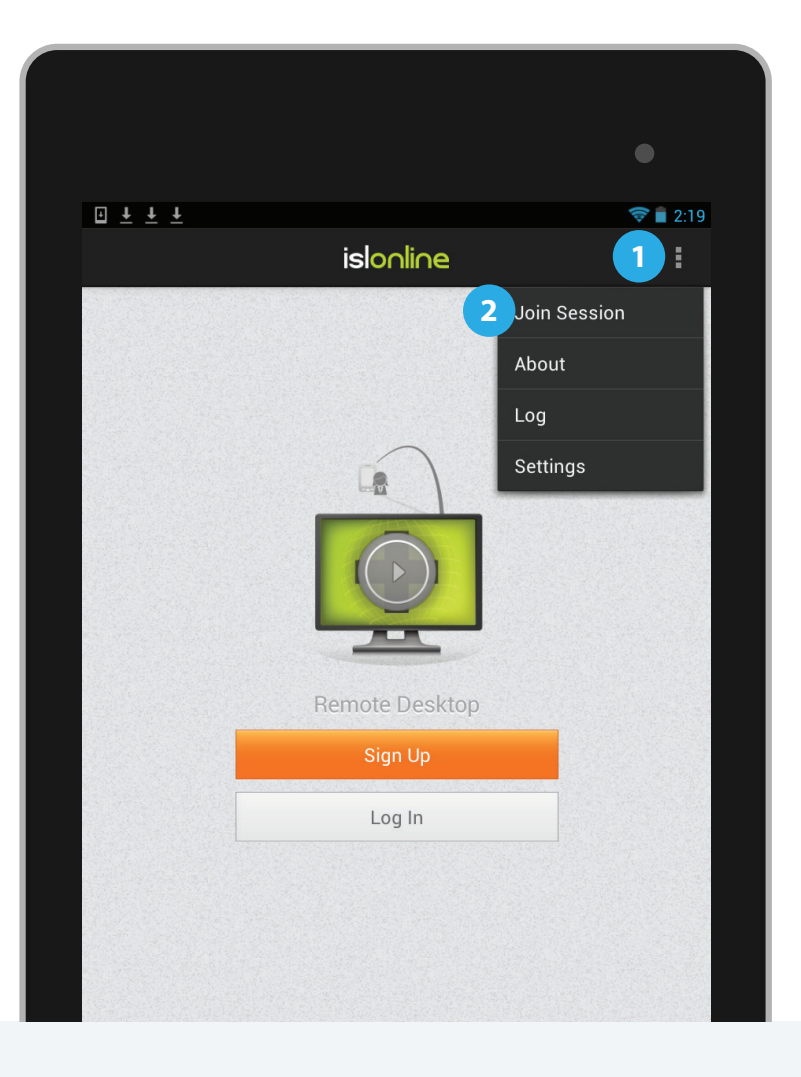

## **5** Control an Android device

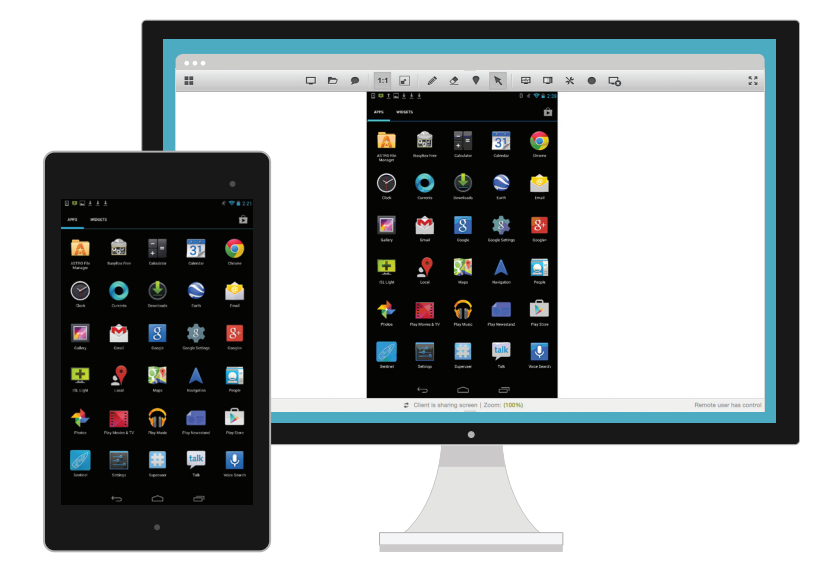

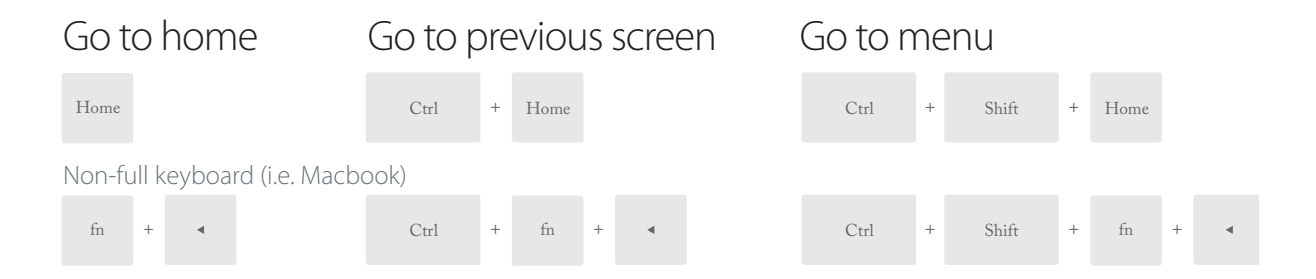

[www.islonline.com](http://www.islonline.com)